## AutoCAD Free

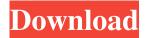

1/8

### **AutoCAD Crack Download For Windows [April-2022]**

History AutoCAD 2022 Crack began as the output of a program named ToolCAD, created at the MIT Lincoln Laboratory in 1976 by R. A. "Bob" Veatch. Veatch was an expert in the emerging field of computer graphics, and he knew that he needed a tool to visualize what a CAD operator would see on a physical model if a computer was used to generate the drawing. During the 1960s, a computerized "superiority machine" called the "Atlas" was developed at MIT, which could draw what a human operator would see on a complex model, including three-dimensional (3D) views. However, the Atlas's in-built 3D capabilities could not be used by a non-expert (with a basic understanding of drafting). Veatch started ToolCAD to address this gap in CAD technology. To see what an Atlas would look like on a 3D model, Veatch connected a model of a building to the Atlas computer, and used the computer to generate a drawing, much like a human operator would do. Then, Veatch would check the drawing against his own hand-drawn model (which included details the computer had missed), to ensure the drawing resembled his original model. If the drawing showed any errors, he would correct them on the model. ToolCAD began as an internal program at MIT. The idea was that, if successful, it would be sold to any number of organizations that needed a tool for viewing models and making drawings. ToolCAD was released as a desktop application for the Apple II computer. During the late 1970s, when the Apple II was popular, the commercial market for such a program was larger than it had been

for a long time. However, CAD users complained that ToolCAD was primitive, and users also had to pay to use it, which Veatch considered an unnecessary restriction. He knew that he needed to create a more powerful program to be competitive in this market. In the early 1980s, Autodesk was developing its own CAD program called the SmallTalk-based CAD product. Unlike ToolCAD, which had been developed by Veatch's small team at MIT, Autodesk had already hired a full-time developer, Joe Karger, who had worked at MIT's AI Lab, where Veatch was a member of staff. Autodesk recognized that ToolCAD would not be an effective sales tool, since it was

#### **AutoCAD Activator PC/Windows**

File type: DWG or DGN See also Autodesk, Inc. References
Further reading External links Autodesk Official Website
Autodesk blog AutoCAD release history Autodesk Infocenter
Autodesk Direct Exchange Category:1994 software
Category:Computer-aided design software Category:Computer-aided design software for Windows Category:AutoCAD
Category:MacOS softwareQ: SQL Query returning wrong value in
the view I am using EF code first. I have to return some value
from the database to the view. I have this query. SELECT
count(\*) as "Count" from DT\_Host inner join DT\_Firm on
DT\_Firm.FirmId = DT\_Host.FirmId where DT\_Host.FirmId =
@firmId and DT\_Host.AccountId = @accountId and
DT\_Host.StatusId = @statusId I am getting wrong value in the
view which is different than the value in the SQL Query. I have

checked it again and again. I have taken the FirmId=@firmId in the SQL Query. The value is coming from the view as 1. But the value should come as 0. Why is it so? A: The problem is with your query you are using "AS" clause to make the column as alias. You have to make the column as normal column. In below code change from query to select SELECT count(\*) AS "Count" from DT\_Host inner join DT\_Firm on DT\_Firm.FirmId = DT Host.FirmId where DT Host.FirmId = @firmId and DT Host.AccountId = @accountId and DT Host.StatusId = @statusId this works for me [Radiological study of the cerebral vessels (author's transl)]. The radiological aspect of intracranial vascular pathology has been discussed on a basis of anatomictopographic and morphological data. The vascular region of interest is divided into two parts: the "frontal region" and the "back region". The cerebral arteries have been classified into: 1) the pial arteries which are derived from the olfactory artery and the a1d647c40b

### AutoCAD License Code & Keygen

Login to the installer as an administrator. In Autodesk, select Autocad > File > New > Install > New Installation. Select Autocad 2013 or Autocad 2016 as the application to be installed. Enter the serial number of the key. Click OK. Open the Autocad Application and you'll be prompted to install the key. Use the instructions below to download the key from the installer on Microsoft's site. Janowice, Świętokrzyskie Voivodeship Janowice is a village in the administrative district of Gmina Łopuszno, within Kielce County, Świętokrzyskie Voivodeship, in southcentral Poland. It lies approximately north-west of Łopuszno and west of the regional capital Kielce. The village has a population of 694. References Category: Villages in Kielce CountyBy Richard Walker Health editor, BBC News website About one in every two women has this condition Teenage girls in particular should be aware that they are at risk, the authors said. The condition, which causes thickened bowel walls and a build-up of fluid in the intestines, can be triggered by eating too much fibre or taking certain antibiotics. It is treated by removing the excess from the system and giving it time to pass naturally. But sometimes the symptoms are not severe enough to warrant surgery. In any case, bowel surgery is a major operation and carries a range of side effects. 'Free ride' The researchers looked at the medical records of more than 300,000 American women and found that more than 35,000 have had bowel surgery at some point in their lives. The average age of the women in this study was about 48. Lead

researcher Dr Luise Weiss of the Mayo Clinic in Rochester, Minnesota, said: "You can get this problem in your 20s, but there is an increasing risk in your 40s. "It is a condition that should be suspected in middle-aged women who have had a history of constipation, abdominal pain, bloating and nausea. "The average time between the onset of symptoms and surgery is almost four years, which means that these women have missed work, had some personal difficulties, and

#### What's New in the AutoCAD?

Markup Assist also lets you send changes to your customer with your work. A custom set of parameters and guidelines helps you create clean, readable drawings. (video: 6:54 min.) Visual Debugger Create and edit your drawing context. Run and customize AutoCAD commands directly from within AutoCAD. The online command documentation includes troubleshooting tips and the command reference on the fly. (video: 7:11 min.) Stay connected with X-Ray: Collaborate with a team of engineers and architects. Use X-Ray to communicate and see drawings together, regardless of where they are on the network. Collaboration is much more streamlined than traditional ad hoc sharing. Find and save drawings online. Send comments and annotations to all AutoCAD users. Rapid app sharing helps you work on the same drawing from your tablet or mobile device. X-Ray: New 2D View View drawings in the X-Ray style. Apply a single 3D view to a selection of layers. Scale-Show: New 2D View Navigate with a 3D view that scales with the entire drawing. Select a section to view

its context, and zoom in and out. Toolbars: Performance Improvements Speed up your work with new drawing-optimized layouts and automatic tools and commands. The new Bounding Box tool and Columns, Sections, and Linetypes tool groups make it faster to select from a long list of options. Auto-arrange options to reflect the last drawing command that was executed. The new filters allow you to see only those tools that are on your current drawing sheet. The new Auto Select command saves you time when selecting objects and annotating. View Improvements Make it easier to use the commands you need for the drawing you're working on. The new viewport thumbnail is much larger and includes information about the drawing's active layer. The new floating view includes a search box so you can find your active drawing instantly. The new Auto-Position command helps you maintain a consistent view across your drawing project. AutoCAD Architecture Create an easy-to-use CAD library for architects and engineers. AutoCAD Architecture includes customizable workspace groups for viewing and annotating your drawing files.

# **System Requirements For AutoCAD:**

Hard Surface Requirements: What is a Hard Surface? A Hard Surface is a top that is constructed from metal or plastic and is meant to prevent a fall. Videos Case Studies Learn More Technologies Global Didn't find what you were looking for? Try a search in a product category. Regions Not finding what you need? Try a new search, create a new product category, or contact us.Q:

Related links: